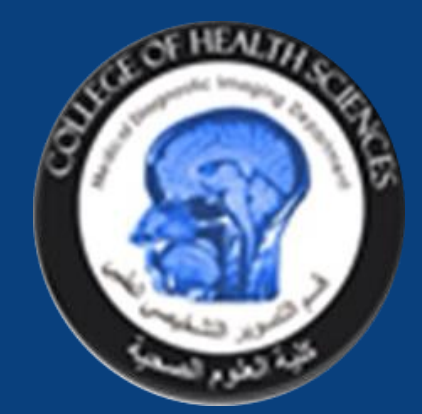

# Artificial Intelligence (AI) techniques applied to dose Prediction chest CT scan

# Maryam Eid, Hamda Al-Dukhan, Fatemah Ali, Nahid Mohammed Supervisors: Assoc. Prof. Dr. Huseyin Ozan Tekin

**Figure 1. Outputs of (a) training (b) test (c) all data sets by Levenberg-Marquardt algorithm, Bayesian algorithm and Scaled-Conjugate Gradient algorithm as a function of actual (target) DLP**

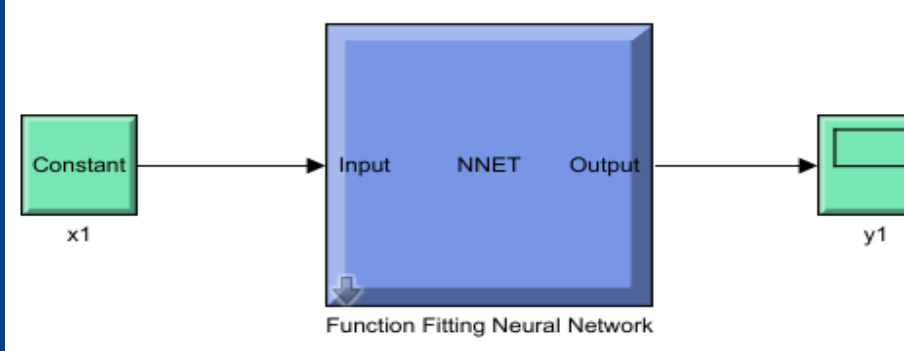

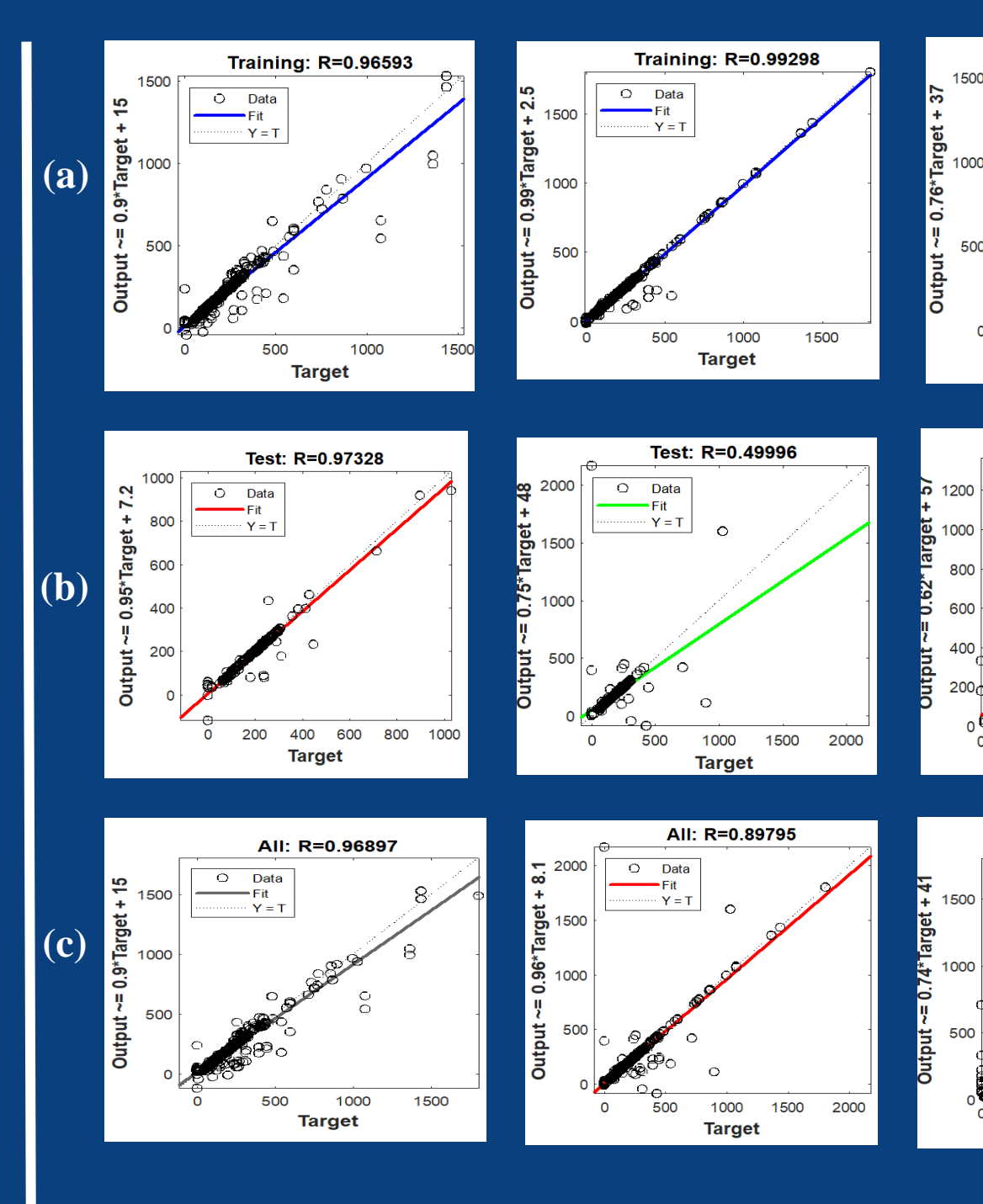

**Figure 2. Obtained Simulink by Levenberg-Marquardt algorithm**

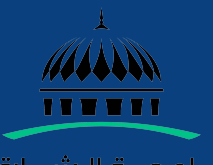

للمعكة البشكاية لث UNIVERSITY OF SHARJAH

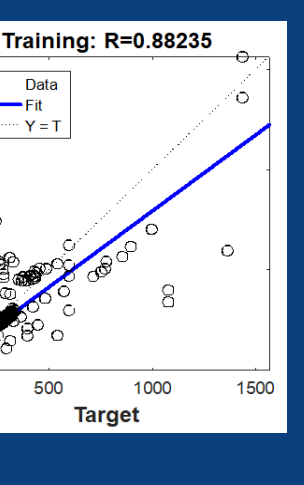

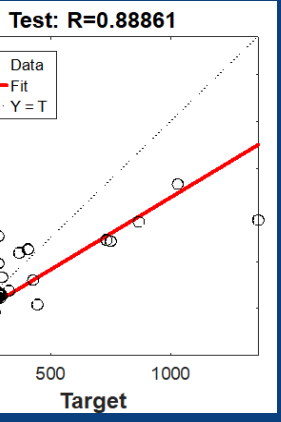

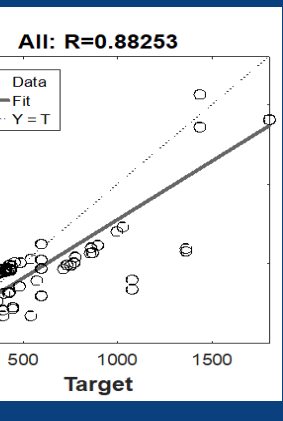

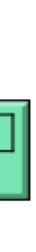

CT scan used to produce accurate digital cross-sectional images of the body that are relatively free of tissue superimposition that has a highly effective diagnostic tool. CT has a benefits for the health-care system, which include;

- Improved diagnosis.
- Better treatment.
- High-quality images.

In CT, the radiation dose is higher which provides a better image quality, comparing it with the general x-ray which prevent overexposure or underexposure, as the X-rays need specific exposure ranges.

## **Introduction**

Predicting the Dose Length Product (DLP) of chest CT scan by Artificial Neural Network using MATLAB®-Neural Fitting (NF) Tool.

## **OBJECTIVES**

MATLAB stands for matrix laboratory, it's a software where it solves the data fitting problem with a two-layer feed forward neural network. It helps in selecting the data., create & train a network, validate & use the network & evaluate its performance using square error and regression analysis.

Function fitting is the process of training a neural network on a set of inputs to produce an associated set of target output.

The mean square error performance = average squared error between the network output and target output. Each squared error contributes the same amount to the performance function to reduce the error in the model output.

 $(MSE) = 1/n (Σ(ti-a') n12)$ 

#### **Training data:**

A Feed-forward artificial neural network is created when several neurons are arranged into layers and connected so that the output of one-layer feeds into the input of another layer.

#### **Test data:**

The test data provides an independent measure of network performance during the training

### **METHODOLOGY**

**Figure 1 (a).** shows the R values of training data of each plot were 0.96593, 0.99298, and 0.88235, respectively. For the Levenberg-Marquardt algorithm, Bayesian algorithm, and Scaled-Conjugate Gradient algorithm. The Bayesian algorithm had the highest R-value for the overall training process (R= 0.99298).

**Figure 1 (b).** Reported the R values of test data are 0.97328, 0.49996, and 0.88861, respectively. For the Levenberg-Marquardt algorithm, Bayesian algorithm, and Scaled-Conjugate Gradient algorithm. The maximum Rvalue for the overall training process (R= 0.99298) was reported for the Bayesian algorithm, which provided an equation for the output as 0.99\*Target + 2.5, where the real and observed.

**Figure 1 (c).** That the correlation of all learning algorithms was reported to be greater than 0.88253 in the **Scaled-Conjugate Gradient algorithm** . the highest prediction rate of 0.96897 in the Levenberg-Marquardt algorithm.

**Figure 2.** shows the Simulink diagram obtained by Levenberg-Marquardt algorithm. The input has a ten different parameters, that described in x1 Simulink's constant box. The obtained results demonstrated that the proposed algorithm is capable of accurately estimating DLP values

• Radiation safety principle (ALARA), which stands for As low as reasonably achievable. It is done by three basic protective measures in radiation safety:

- 1. Time to minimize the exposure.
- 2. Distance increase the distance from radiation source.
- 3. Shielding use appropriate shielding.

• The Levenberg-Marquard based learning algorithm has the highest prediction rate of DLP values from chest CT Scan.

*[1] Schmidt, C. W. (2012). CT scans: balancing health risks and medical benefits.*

*[2] Hope, M. D., Raptis, C. A., & Henry, T. S. (2020). Chest computed tomography for detection*

*of coronavirus disease 2019 (COVID-19): don't rush the science.*

*[3] Goldman, L. W. (2007). Principles of CT: radiation dose and image quality. Journal of*

*nuclear medicine technology, 35(4), 213-225.*

*[4] Demuth, H., Beale, M., & Hagan, M. (1992). Neural network toolbox. For Use with*

*MATLAB. The MathWorks Inc, 2000.*

*[5] Beale, M. H., Hagan, M. T., & Demuth, H. B. (1992). Neural network toolbox user's guide. The MathWorks Inc, 103.*

## **Conclusion**

### **Results**

## **References**